**lwIP** 

Version CVS\_HEAD 7/10/2007 9:25 AM

# **Table of Contents**

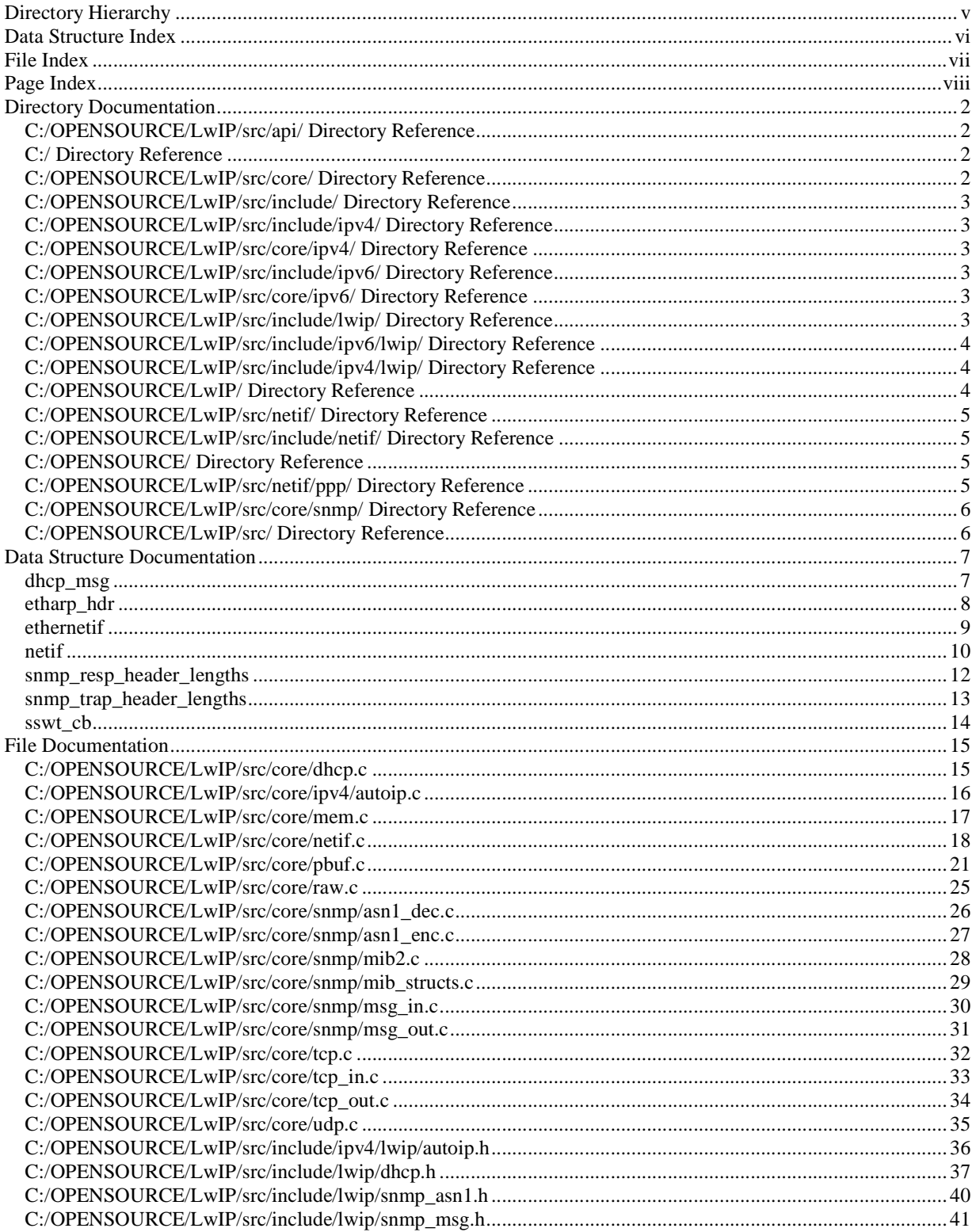

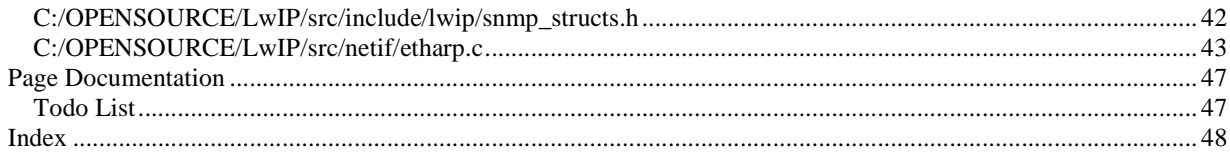

# **IwIP Directory Hierarchy**

## **IwIP Directories**

This directory hierarchy is sorted roughly, but not completely, alphabetically: 

# **IwIP Data Structure Index**

## **IwIP Data Structures**

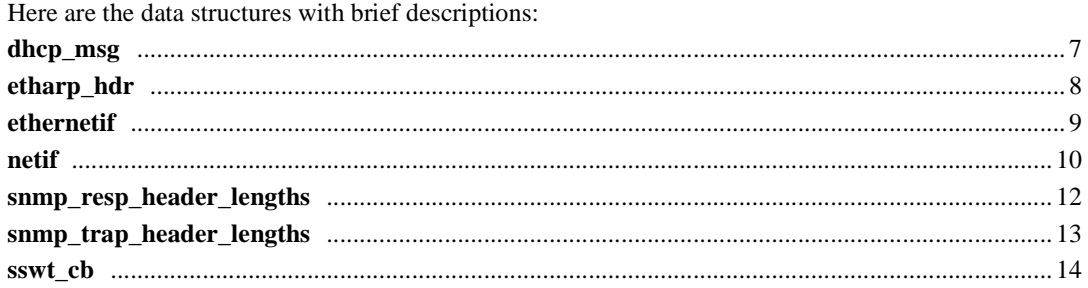

# **lwIP File Index**

## **lwIP File List**

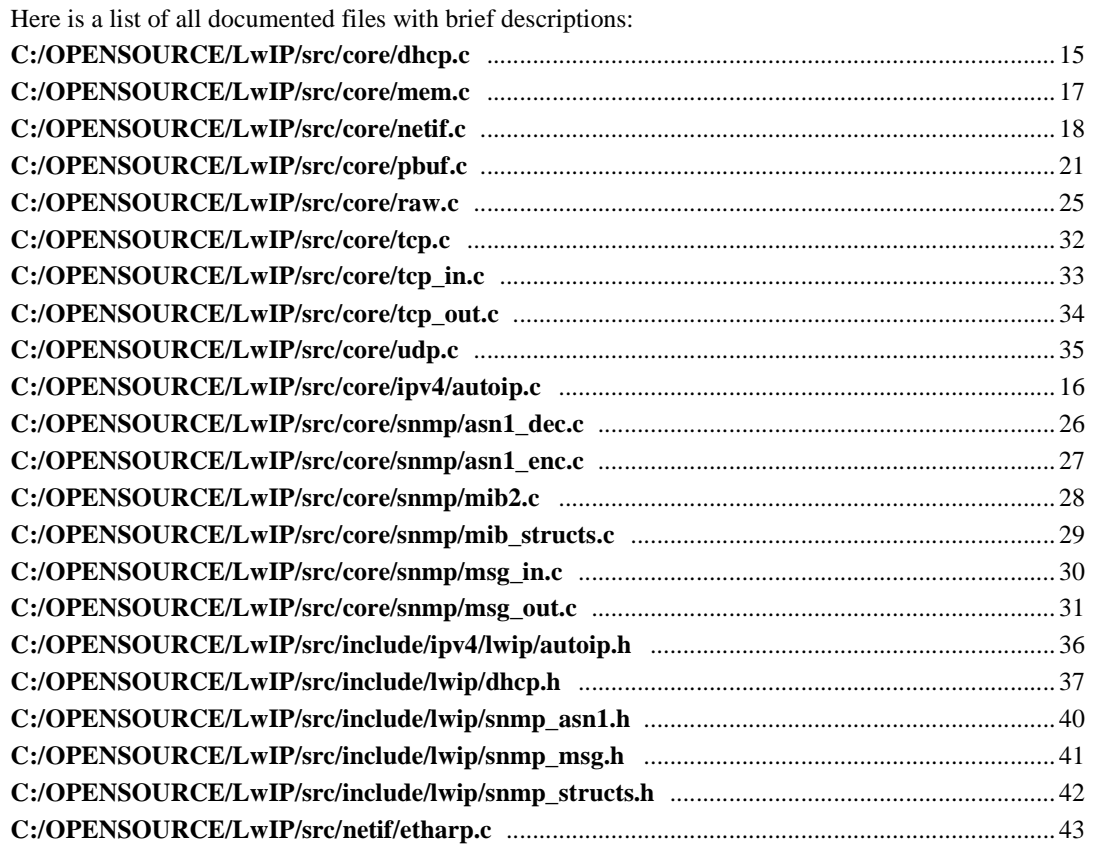

# **lwIP Page Index**

## **lwIP Related Pages**

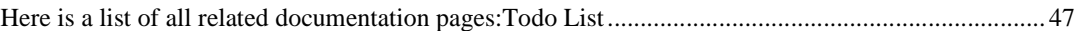

# **lwIP Directory Documentation**

## **C:/OPENSOURCE/LwIP/src/api/ Directory Reference**

## **Files**

- file **api\_lib.c**
- file **api\_msg.c**
- file **err.c**
- file **netifapi.c**
- file **sockets.c**
- file **tcpip.c**

## **C:/ Directory Reference**

### **Directories**

• directory **OPENSOURCE**

## **C:/OPENSOURCE/LwIP/src/core/ Directory Reference**

## **Directories**

- directory **ipv4**
- directory **ipv6**
- directory **snmp**

### **Files**

- file **dhcp.c**
- file **inet.c**
- file **inet6.c**
- file **mem.c**
- file **memp.c**
- file **netif.c**
- file **pbuf.c**
- file **raw.c**
- file **stats.c** • file **sys.c**
- file **tcp.c**
- file **tcp\_in.c**
- file **tcp\_out.c**
- file **udp.c**

## **C:/OPENSOURCE/LwIP/src/include/ Directory Reference**

## **Directories**

- directory **ipv4**
- directory **ipv6**
- directory **lwip**
- directory **netif**

## **C:/OPENSOURCE/LwIP/src/include/ipv4/ Directory Reference**

## **Directories**

• directory **lwip**

## **C:/OPENSOURCE/LwIP/src/core/ipv4/ Directory Reference**

## **Files**

- file **autoip.c**
- file **icmp.c**
- file **igmp.c**
- file **ip.c**
- file **ip\_addr.c**
- file **ip\_frag.c**

## **C:/OPENSOURCE/LwIP/src/include/ipv6/ Directory Reference**

## **Directories**

• directory **lwip**

## **C:/OPENSOURCE/LwIP/src/core/ipv6/ Directory Reference**

## **Files**

- file **icmp6.c**
- file **ip6.c**
- file **ip6\_addr.c**

## **C:/OPENSOURCE/LwIP/src/include/lwip/ Directory Reference**

## **Files**

- file **api.h**
- file **api\_msg.h**
- file **arch.h**
- file **debug.h**
- file **def.h**
- file **dhcp.h**
- file **err.h**
- file **mem.h**
- file **memp.h**
- file **netif.h**
- file **netifapi.h**
- file **opt.h**
- file **pbuf.h**
- file **raw.h**
- file **sio.h**
- file **snmp.h**
- file **snmp\_asn1.h**
- file **snmp\_msg.h**
- file **snmp\_structs.h**
- file **sockets.h**
- file **stats.h**
- file **sys.h**
- file **tcp.h**
- file **tcpip.h**
- file **udp.h**

## **C:/OPENSOURCE/LwIP/src/include/ipv6/lwip/ Directory Reference**

#### **Files**

- file **icmp.h**
- file **inet.h**
- file **ip.h**
- file **ip\_addr.h**

## **C:/OPENSOURCE/LwIP/src/include/ipv4/lwip/ Directory Reference**

#### **Files**

- file **autoip.h**
- file **icmp.h**
- file **igmp.h**
- file **inet.h**
- file **ip.h**
- file **ip\_addr.h**
- file **ip\_frag.h**

## **C:/OPENSOURCE/LwIP/ Directory Reference**

### **Directories**

• directory **src**

## **C:/OPENSOURCE/LwIP/src/netif/ Directory Reference**

## **Directories**

• directory **ppp**

### **Files**

- file **etharp.c**
- file **ethernetif.c**
- file **loopif.c**
- file **slipif.c**

## **C:/OPENSOURCE/LwIP/src/include/netif/ Directory Reference**

### **Files**

- file **etharp.h**
- file **loopif.h**
- file **slipif.h**

## **C:/OPENSOURCE/ Directory Reference**

### **Directories**

• directory **LwIP**

## **C:/OPENSOURCE/LwIP/src/netif/ppp/ Directory Reference**

### **Files**

- file **auth.c**
- file **auth.h**
- file **chap.c**
- file **chap.h**
- file **chpms.c**
- file **chpms.h**
- file **fsm.c**
- file **fsm.h**
- file **ipcp.c**
- file **ipcp.h**
- file **lcp.c**
- file **lcp.h**
- file **magic.c** • file **magic.h**
- file **md5.c**
- file **md5.h**
- file **pap.c**
- file **pap.h**
- file **ppp.c**
- file **ppp.h**
- file **pppdebug.h**
- file **randm.c**
- file **randm.h**
- file **vj.c**
- file **vj.h**
- file **vjbsdhdr.h**

## **C:/OPENSOURCE/LwIP/src/core/snmp/ Directory Reference**

### **Files**

- file **asn1\_dec.c**
- file **asn1\_enc.c**
- file **mib2.c**
- file **mib\_structs.c**
- file **msg\_in.c**
- file **msg\_out.c**

## **C:/OPENSOURCE/LwIP/src/ Directory Reference**

## **Directories**

- directory **api**
- directory **core**
- directory **include**
- directory **netif**

# **lwIP Data Structure Documentation**

## **dhcp\_msg Struct Reference**

#include <dhcp.h>

## **Detailed Description**

minimum set of fields of any DHCP message

The documentation for this struct was generated from the following file:

• C:/OPENSOURCE/LwIP/src/include/lwip/**dhcp.h**

# **etharp\_hdr Struct Reference**

#include <etharp.h>

## **Detailed Description**

the ARP message

The documentation for this struct was generated from the following file:

• C:/OPENSOURCE/LwIP/src/include/netif/etharp.h

## **ethernetif Struct Reference**

## **Detailed Description**

Helper struct to hold private data used to operate your ethernet interface. Keeping the ethernet address of the MAC in this struct is not necessary as it is already kept in the struct netif. But this is only an example, anyway...

The documentation for this struct was generated from the following file:

• C:/OPENSOURCE/LwIP/src/netif/ethernetif.c

## **netif Struct Reference**

#include <netif.h>

### **Data Fields**

- **netif** \* **next**
- **ip\_addr ip\_addr**
- err\_t(\* **input** )(struct pbuf \*p, struct **netif** \*inp)
- err\_t(\* **output** )(struct **netif** \***netif**, struct pbuf \*p, struct **ip\_addr** \*ipaddr)
- err\_t(\* **linkoutput**)(struct **netif** \***netif**, struct pbuf \*p)
- void \* **state**
- u8\_t **hwaddr\_len**
- u8\_t hwaddr [NETIF\_MAX\_HWADDR\_LEN]
- u16\_t **mtu**
- u8\_t **flags**
- char **name** [2]
- u8\_t **num**

### **Detailed Description**

Generic data structure used for all lwIP network interfaces. The following fields should be filled in by the initialization function for the device driver: hwaddr\_len, hwaddr[], mtu, flags

#### **Field Documentation**

#### **u8\_t netif::flags**

flags (see NETIF\_FLAG\_ above)

#### **u8\_t netif::hwaddr[NETIF\_MAX\_HWADDR\_LEN]**

link level hardware address of this interface

#### **u8\_t netif::hwaddr\_len**

number of bytes used in hwaddr

#### **err\_t(\* netif::input)(struct pbuf \*p, struct netif \*inp)**

This function is called by the network device driver to pass a packet up the TCP/IP stack.

#### **struct ip\_addr netif::ip\_addr**

IP address configuration in network byte order

#### **err\_t(\* netif::linkoutput)(struct netif \*netif, struct pbuf \*p)**

This function is called by the ARP module when it wants to send a packet on the interface. This function outputs the pbuf as-is on the link medium.

#### **u16\_t netif::mtu**

maximum transfer unit (in bytes)

#### **char netif::name[2]**

descriptive abbreviation

#### **struct netif\* netif::next**

pointer to next in linked list

#### **u8\_t netif::num**

number of this interface

#### **err\_t(\* netif::output)(struct netif \*netif, struct pbuf \*p, struct ip\_addr \*ipaddr)**

This function is called by the IP module when it wants to send a packet on the interface. This function typically first resolves the hardware address, then sends the packet.

#### **void\* netif::state**

This field can be set by the device driver and could point to state information for the device.

The documentation for this struct was generated from the following file:

• C:/OPENSOURCE/LwIP/src/include/lwip/netif.h

## **snmp\_resp\_header\_lengths Struct Reference**

#include <snmp\_msg.h>

## **Detailed Description**

output response message header length fields

The documentation for this struct was generated from the following file:

• C:/OPENSOURCE/LwIP/src/include/lwip/**snmp\_msg.h**

## **snmp\_trap\_header\_lengths Struct Reference**

#include <snmp\_msg.h>

## **Detailed Description**

output response message header length fields

The documentation for this struct was generated from the following file:

• C:/OPENSOURCE/LwIP/src/include/lwip/**snmp\_msg.h**

## **sswt\_cb Struct Reference**

## **Detailed Description**

Struct used for sys\_sem\_wait\_timeout() to tell wether the time has run out or the semaphore has really become available.

The documentation for this struct was generated from the following file:

• C:/OPENSOURCE/LwIP/src/core/sys.c

## **lwIP File Documentation**

## **C:/OPENSOURCE/LwIP/src/core/dhcp.c File Reference**

#include <string.h> #include "lwip/stats.h" #include "lwip/mem.h" #include "lwip/udp.h" #include "lwip/ip\_addr.h" #include "lwip/netif.h" #include "lwip/inet.h" #include "netif/etharp.h" #include "lwip/sys.h" #include "lwip/opt.h" #include "lwip/dhcp.h" #include "lwip/autoip.h"

### **Detailed Description**

Dynamic Host Configuration Protocol client

## **C:/OPENSOURCE/LwIP/src/core/ipv4/autoip.c File Reference**

#include <stdlib.h> #include <string.h> #include "lwip/mem.h" #include "lwip/udp.h" #include "lwip/ip\_addr.h" #include "lwip/netif.h" #include "lwip/autoip.h" #include "netif/etharp.h"

### **Detailed Description**

AutoIP Automatic LinkLocal IP Configuration

## **C:/OPENSOURCE/LwIP/src/core/mem.c File Reference**

#include <string.h> #include "lwip/arch.h" #include "lwip/opt.h" #include "lwip/def.h" #include "lwip/mem.h" #include "lwip/sys.h" #include "lwip/stats.h"

## **Functions**

• void \* **mem\_malloc** (mem\_size\_t size)

## **Detailed Description**

Dynamic memory manager

## **Function Documentation**

#### **void\* mem\_malloc (mem\_size\_t size)**

Adam's **mem\_malloc()** plus solution for bug #17922

Allocate a block of memory with a minimum of 'size' bytes.

#### **Parameters:**

*size* is the minimum size of the requested block in bytes. Note that the returned value will always be aligned.

## **C:/OPENSOURCE/LwIP/src/core/netif.c File Reference**

```
#include "lwip/opt.h"
#include "lwip/def.h"
#include "lwip/ip addr.h"
#include "lwip/netif.h"
#include "lwip/tcp.h"
#include "lwip/snmp.h"
```
## **Functions**

- void **netif** init (void)
- **netif** \* **netif\_add** (struct **netif** \***netif**, struct ip\_addr \*ipaddr, struct ip\_addr \*netmask, struct ip\_addr \*gw, void \*state, err\_t(\*init)(struct **netif** \***netif**), err\_t(\*input)(struct pbuf \*p, struct **netif** \***netif**))
- void **netif\_set\_addr** (struct **netif** \***netif**, struct ip\_addr \*ipaddr, struct ip\_addr \*netmask, struct ip\_addr \*gw)
- void **netif\_remove** (struct **netif** \***netif**)
- **netif** \* **netif** find (char \*name)
- void **netif\_set\_ipaddr** (struct **netif** \***netif**, struct ip\_addr \*ipaddr)
- void **netif\_set\_gw** (struct **netif** \***netif**, struct ip\_addr \*gw)
- void **netif\_set\_netmask** (struct **netif** \***netif**, struct ip\_addr \*netmask)
- void **netif\_set\_default** (struct **netif** \***netif**)
- void **netif\_set\_up** (struct **netif** \***netif**)
- $u8$  **t netif** is **up** (struct **netif** \***netif**)
- void **netif\_set\_down** (struct **netif** \***netif**)

### **Variables**

- **netif** \* **netif\_list** = NULL
- **netif** \* **netif\_default** = NULL

### **Detailed Description**

lwIP network interface abstraction

### **Function Documentation**

#### **struct netif\* netif\_add (struct netif \* netif, struct ip\_addr \* ipaddr, struct ip\_addr \* netmask, struct ip\_addr \* gw, void \* state, err\_t(\*)(struct netif \*netif) init, err\_t(\*)(struct pbuf \*p, struct netif \*netif) input)**

Add a network interface to the list of lwIP netifs.

#### **Parameters:**

*netif* a pre-allocated netif structure *ipaddr* IP address for the new netif *netmask* network mask for the new netif *gw* default gateway IP address for the new netif *state* opaque data passed to the new netif *init* callback function that initializes the interface *input* callback function that is called to pass ingress packets up in the protocol layer stack.

#### **Returns:**

netif, or NULL if failed.

#### **struct netif\* netif\_find (char \* name)**

Find a network interface by searching for its name

#### **Parameters:**

*name* the name of the netif (like netif->name) plus concatenated number in ascii representation (e.g. 'en0')

#### **void netif\_init (void)**

Initialize this module

#### **u8\_t netif\_is\_up (struct netif \* netif)**

Ask if an interface is up

#### **void netif\_remove (struct netif \* netif)**

Remove a network interface from the list of lwIP netifs.

#### **Parameters:**

*netif* the network interface to remove

#### **void netif\_set\_addr (struct netif \* netif, struct ip\_addr \* ipaddr, struct ip\_addr \* netmask, struct ip\_addr \* gw)**

Change IP address configuration for a network interface (including netmask and default gateway).

#### **Parameters:**

*netif* the network interface to change *ipaddr* the new IP address *netmask* the new netmask *gw* the new default gateway

#### **void netif\_set\_default (struct netif \* netif)**

Set a network interface as the default network interface (used to output all packets for which no specific route is found)

#### **Parameters:**

*netif* the default network interface

#### **void netif\_set\_down (struct netif \* netif)**

Bring an interface down, disabling any traffic processing.

#### **Note:**

: Enabling DHCP on a down interface will make it come up once configured.

#### **See also:**

**dhcp\_start()**

#### **void netif\_set\_gw (struct netif \* netif, struct ip\_addr \* gw)**

Change the default gateway for a network interface

#### **Parameters:**

*netif* the network interface to change *gw* the new default gateway

#### **Note:**

call **netif\_set\_addr()** if you also want to change ip address and netmask

#### **void netif\_set\_ipaddr (struct netif \* netif, struct ip\_addr \* ipaddr)**

Change the IP address of a network interface

#### **Parameters:**

*netif* the network interface to change *ipaddr* the new IP address

#### **Note:**

call **netif\_set\_addr()** if you also want to change netmask and default gateway

#### **void netif\_set\_netmask (struct netif \* netif, struct ip\_addr \* netmask)**

Change the netmask of a network interface

#### **Parameters:**

*netif* the network interface to change *netmask* the new netmask

#### **Note:**

call **netif\_set\_addr()** if you also want to change ip address and default gateway

#### **void netif\_set\_up (struct netif \* netif)**

Bring an interface up, available for processing traffic.

#### **Note:**

: Enabling DHCP on a down interface will make it come up once configured.

#### **See also:**

**dhcp\_start()**

### **Variable Documentation**

#### **struct netif\* netif\_default = NULL**

The default network interface.

## **struct netif\* netif\_list = NULL**

The list of network interfaces.

## **C:/OPENSOURCE/LwIP/src/core/pbuf.c File Reference**

```
#include <string.h>
#include "lwip/opt.h"
#include "lwip/stats.h"
#include "lwip/def.h"
#include "lwip/mem.h"
#include "lwip/memp.h"
#include "lwip/pbuf.h"
#include "lwip/sys.h"
#include "arch/perf.h"
```
## **Functions**

- void **pbuf** init (void)
- pbuf \* **pbuf\_alloc** (pbuf\_layer l, u16\_t length, pbuf\_flag flag)
- void **pbuf** realloc (struct pbuf  $*p$ , u16 t new len)
- u8\_t **pbuf\_header** (struct pbuf \*p, s16\_t header\_size\_increment)
- u8\_t **pbuf\_free** (struct pbuf \*p)
- u8\_t **pbuf\_clen** (struct pbuf \*p)
- void **pbuf\_ref** (struct pbuf \*p)
- void **pbuf\_cat** (struct pbuf \*h, struct pbuf \*t)
- void **pbuf** chain (struct pbuf \*h, struct pbuf \*t)
- pbuf \* **pbuf\_dechain** (struct pbuf \*p)
- err\_t **pbuf\_copy** (struct pbuf \*p\_to, struct pbuf \*p\_from)

### **Detailed Description**

Packet buffer management

Packets are built from the pbuf data structure. It supports dynamic memory allocation for packet contents or can reference externally managed packet contents both in RAM and ROM. Quick allocation for incoming packets is provided through pools with fixed sized pbufs.

A packet may span over multiple pbufs, chained as a singly linked list. This is called a "pbuf chain".

Multiple packets may be queued, also using this singly linked list. This is called a "packet queue".

So, a packet queue consists of one or more pbuf chains, each of which consist of one or more pbufs. CURRENTLY, PACKET QUEUES ARE NOT SUPPORTED!!! Use helper structs to queue multiple packets.

The differences between a pbuf chain and a packet queue are very precise but subtle.

The last pbuf of a packet has a ->tot\_len field that equals the ->len field. It can be found by traversing the list. If the last pbuf of a packet has a ->next field other than NULL, more packets are on the queue.

Therefore, looping through a pbuf of a single packet, has an loop end condition (tot  $len == p$ ->len), NOT  $(new == NULL).$ 

### **Function Documentation**

#### **struct pbuf\* pbuf\_alloc (pbuf\_layer l, u16\_t length, pbuf\_flag flag)**

Allocates a pbuf of the given type (possibly a chain for PBUF POOL type).

The actual memory allocated for the pbuf is determined by the layer at which the pbuf is allocated and the requested size (from the size parameter).

#### **Parameters:**

*l* flag to define header size *length* size of the pbuf's payload *flag* this parameter decides how and where the pbuf should be allocated as follows:

- PBUF\_RAM: buffer memory for pbuf is allocated as one large chunk. This includes protocol headers as well.
- PBUF\_ROM: no buffer memory is allocated for the pbuf, even for protocol headers. Additional headers must be prepended by allocating another pbuf and chain in to the front of the ROM pbuf. It is assumed that the memory used is really similar to ROM in that it is immutable and will not be changed. Memory which is dynamic should generally not be attached to PBUF\_ROM pbufs. Use PBUF\_REF instead.
- PBUF\_REF: no buffer memory is allocated for the pbuf, even for protocol headers. It is assumed that the pbuf is only being used in a single thread. If the pbuf gets queued, then pbuf\_take should be called to copy the buffer.
- PBUF\_POOL: the pbuf is allocated as a pbuf chain, with pbufs from the pbuf pool that is allocated during pbuf  $\text{init}()$ .

#### **Returns:**

the allocated pbuf. If multiple pbufs where allocated, this is the first pbuf of a pbuf chain.

#### **void pbuf\_cat (struct pbuf \* h, struct pbuf \* t)**

Concatenate two pbufs (each may be a pbuf chain) and take over the caller's reference of the tail pbuf.

#### **Note:**

The caller MAY NOT reference the tail pbuf afterwards. Use **pbuf\_chain()** for that purpose.

#### **See also:**

**pbuf\_chain()**

#### **void pbuf\_chain (struct pbuf \* h, struct pbuf \* t)**

Chain two pbufs (or pbuf chains) together.

The caller MUST call pbuf free(t) once it has stopped using it. Use **pbuf** cat() instead if you no longer use t.

#### **Parameters:**

*h* head pbuf (chain) *t* tail pbuf (chain)

#### **Note:**

The pbufs MUST belong to the same packet.

MAY NOT be called on a packet queue.

The ->tot\_len fields of all pbufs of the head chain are adjusted. The ->next field of the last pbuf of the head chain is adjusted. The ->ref field of the first pbuf of the tail chain is adjusted.

#### **u8\_t pbuf\_clen (struct pbuf \* p)**

Count number of pbufs in a chain

#### **Parameters:**

*p* first pbuf of chain

#### **Returns:**

the number of pbufs in a chain

#### **err\_t pbuf\_copy (struct pbuf \* p\_to, struct pbuf \* p\_from)**

Create PBUF\_RAM copies of pbufs.

Used to queue packets on behalf of the lwIP stack, such as ARP based queueing.

#### **Note:**

You MUST explicitly use  $p = pbuf\_take(p)$ ; Only one packet is copied, no packet queue!

#### **Parameters:**

*p\_to* pbuf source of the copy *p\_from* pbuf destination of the copy

#### **Returns:**

ERR\_OK if pbuf was copied ERR\_ARG if one of the pbufs is NULL or p\_to is not big enough to hold p\_from

#### **struct pbuf\* pbuf\_dechain (struct pbuf \* p)**

Dechains the first pbuf from its succeeding pbufs in the chain.

Makes p->tot len field equal to p->len.

#### **Parameters:**

*p* pbuf to dechain

#### **Returns:**

remainder of the pbuf chain, or NULL if it was de-allocated.

#### **Note:**

May not be called on a packet queue.

#### **u8\_t pbuf\_free (struct pbuf \* p)**

Dereference a pbuf chain or queue and deallocate any no-longer-used pbufs at the head of this chain or queue.

Decrements the pbuf reference count. If it reaches zero, the pbuf is deallocated.

For a pbuf chain, this is repeated for each pbuf in the chain, up to the first pbuf which has a non-zero reference count after decrementing. So, when all reference counts are one, the whole chain is free'd.

#### **Parameters:**

*p* The pbuf (chain) to be dereferenced.

#### **Returns:**

the number of pbufs that were de-allocated from the head of the chain.

#### **Note:**

MUST NOT be called on a packet queue (Not verified to work yet). the reference counter of a pbuf equals the number of pointers that refer to the pbuf (or into the pbuf).

#### **u8\_t pbuf\_header (struct pbuf \* p, s16\_t header\_size\_increment)**

Adjusts the payload pointer to hide or reveal headers in the payload.

Adjusts the ->payload pointer so that space for a header (dis)appears in the pbuf payload.

The ->payload, ->tot len and ->len fields are adjusted.

#### **Parameters:**

*p* pbuf to change the header size.

*header\_size\_increment* Number of bytes to increment header size which increases the size of the pbuf. New space is on the front. (Using a negative value decreases the header size.) If hdr\_size\_inc is 0, this function does nothing and returns succesful.

PBUF\_ROM and PBUF\_REF type buffers cannot have their sizes increased, so the call will fail. A check is made that the increase in header size does not move the payload pointer in front of the start of the buffer.

#### **Returns:**

non-zero on failure, zero on success.

#### **void pbuf\_init (void)**

Initializes the pbuf module.

Do some checks an initialize the pbuf pool.

#### **void pbuf\_realloc (struct pbuf \* p, u16\_t new\_len)**

Shrink a pbuf chain to a desired length.

#### **Parameters:**

*p* pbuf to shrink.

*new\_len* desired new length of pbuf chain

Depending on the desired length, the first few pbufs in a chain might be skipped and left unchanged. The new last pbuf in the chain will be resized, and any remaining pbufs will be freed.

#### **Note:**

If the pbuf is ROM/REF, only the ->tot\_len and ->len fields are adjusted. May not be called on a packet queue. Despite its name, pbuf\_realloc cannot grow the size of a pbuf (chain).

#### **void pbuf\_ref (struct pbuf \* p)**

Increment the reference count of the pbuf.

#### **Parameters:**

*p* pbuf to increase reference counter of

## **C:/OPENSOURCE/LwIP/src/core/raw.c File Reference**

```
#include <string.h>
#include "lwip/opt.h"
#include "lwip/def.h"
#include "lwip/memp.h"
#include "lwip/inet.h"
#include "lwip/ip_addr.h"
#include "lwip/netif.h"
#include "lwip/raw.h"
#include "lwip/stats.h"
#include "arch/perf.h"
#include "lwip/snmp.h"
```
### **Detailed Description**

Implementation of raw protocol PCBs for low-level handling of different types of protocols besides (or overriding) those already available in lwIP.

## **C:/OPENSOURCE/LwIP/src/core/snmp/asn1\_dec.c File Reference**

#include "lwip/opt.h"

## **Detailed Description**

Abstract Syntax Notation One (ISO 8824, 8825) decoding

#### **Todo:**

not optimised (yet), favor correctness over speed, favor speed over size

## **C:/OPENSOURCE/LwIP/src/core/snmp/asn1\_enc.c File Reference**

#include "lwip/opt.h"

## **Detailed Description**

Abstract Syntax Notation One (ISO 8824, 8825) encoding

#### **Todo:**

not optimised (yet), favor correctness over speed, favor speed over size

## **C:/OPENSOURCE/LwIP/src/core/snmp/mib2.c File Reference**

#include "arch/cc.h" #include "lwip/opt.h"

### **Detailed Description**

Management Information Base II (RFC1213) objects and functions.

#### **Note:**

the object identifiers for this MIB-2 and private MIB tree must be kept in sorted ascending order. This to ensure correct getnext operation.

## **C:/OPENSOURCE/LwIP/src/core/snmp/mib\_structs.c File Reference**

#include "lwip/opt.h"

## **Detailed Description**

MIB tree access/construction functions.

## **C:/OPENSOURCE/LwIP/src/core/snmp/msg\_in.c File Reference**

#include "lwip/opt.h"

## **Detailed Description**

SNMP input message processing (RFC1157).

## **C:/OPENSOURCE/LwIP/src/core/snmp/msg\_out.c File Reference**

#include "lwip/opt.h"

## **Detailed Description**

SNMP output message processing (RFC1157).

Output responses and traps are build in two passes:

Pass 0: iterate over the output message backwards to determine encoding lengths Pass 1: the actual forward encoding of internal form into ASN1

The single-pass encoding method described by Comer & Stevens requires extra buffer space and copying for reversal of the packet. The buffer requirement can be prohibitively large for big payloads ( $>$ = 484) therefore we use the two encoding passes.

## **C:/OPENSOURCE/LwIP/src/core/tcp.c File Reference**

#include <string.h> #include "lwip/opt.h" #include "lwip/def.h" #include "lwip/mem.h" #include "lwip/memp.h" #include "lwip/snmp.h" #include "lwip/tcp.h"

## **Detailed Description**

Transmission Control Protocol for IP

This file contains common functions for the TCP implementation, such as functinos for manipulating the data structures and the TCP timer functions. TCP functions related to input and output is found in **tcp\_in.c** and **tcp\_out.c** respectively.

## **C:/OPENSOURCE/LwIP/src/core/tcp\_in.c File Reference**

```
#include "lwip/def.h"
#include "lwip/opt.h"
#include "lwip/ip_addr.h"
#include "lwip/netif.h"
#include "lwip/mem.h"
#include "lwip/memp.h"
#include "lwip/inet.h"
#include "lwip/tcp.h"
#include "lwip/stats.h"
#include "arch/perf.h"
#include "lwip/snmp.h"
```
## **Detailed Description**

Transmission Control Protocol, incoming traffic

The input processing functions of the TCP layer.

These functions are generally called in the order (ip\_input() ->) tcp\_input() -> \* tcp\_process() -> tcp\_receive() (-> application).

## **C:/OPENSOURCE/LwIP/src/core/tcp\_out.c File Reference**

```
#include <string.h>
#include "lwip/def.h"
#include "lwip/opt.h"
#include "lwip/mem.h"
#include "lwip/memp.h"
#include "lwip/sys.h"
#include "lwip/ip_addr.h"
#include "lwip/netif.h"
#include "lwip/inet.h"
#include "lwip/tcp.h"
#include "lwip/stats.h"
#include "lwip/snmp.h"
```
### **Detailed Description**

Transmission Control Protocol, outgoing traffic The output functions of TCP.

## **C:/OPENSOURCE/LwIP/src/core/udp.c File Reference**

```
#include <string.h>
#include "lwip/opt.h"
#include "lwip/def.h"
#include "lwip/memp.h"
#include "lwip/inet.h"
#include "lwip/ip_addr.h"
#include "lwip/netif.h"
#include "lwip/udp.h"
#include "lwip/icmp.h"
#include "lwip/stats.h"
#include "arch/perf.h"
#include "lwip/snmp.h"
```
## **Detailed Description**

User Datagram Protocol module

## **C:/OPENSOURCE/LwIP/src/include/ipv4/lwip/autoip.h File Reference**

```
#include "lwip/opt.h"
#include "lwip/netif.h"
#include "lwip/udp.h"
#include "netif/etharp.h"
```
## **Functions**

- void **autoip\_init** (void)
- err\_t **autoip\_start** (struct **netif** \***netif**)
- err\_t **autoip\_stop** (struct **netif** \***netif**)
- void **autoip\_arp\_reply** (struct **netif** \***netif**, struct **etharp\_hdr** \*hdr)
- void **autoip\_tmr** (void)

## **Detailed Description**

AutoIP Automatic LinkLocal IP Configuration

## **Function Documentation**

#### **void autoip\_arp\_reply (struct netif \* netif, struct etharp\_hdr \* hdr)**

Handles every incoming ARP Packet, called by etharp\_arp\_input

#### **void autoip\_init (void)**

Init srand, has to be called before entering mainloop

#### **err\_t autoip\_start (struct netif \* netif)**

Start AutoIP client

#### **err\_t autoip\_stop (struct netif \* netif)**

Stop AutoIP client

#### **void autoip\_tmr (void)**

Has to be called in loop every AUTOIP\_TMR\_INTERVAL milliseconds

## **C:/OPENSOURCE/LwIP/src/include/lwip/dhcp.h File Reference**

#include "lwip/opt.h" #include "lwip/netif.h" #include "lwip/udp.h"

### **Defines**

- #define **DHCP\_COARSE\_TIMER\_SECS** 60
- #define **DHCP\_FINE\_TIMER\_MSECS** 500
- #define **DHCP\_OPTIONS\_LEN** DHCP\_MIN\_OPTIONS\_LEN
- #define **DHCP\_MSG\_OFS** (UDP\_DATA\_OFS)
- #define **DHCP\_REQUESTING** 1
- #define **DHCP\_BACKING\_OFF** 12
- #define **DHCP\_AUTOIP\_COOP\_STATE\_OFF** 0
- #define **DHCP\_OPTION\_PAD** 0
- #define **DHCP\_OPTION\_REQUESTED\_IP** 50
- #define **DHCP\_OVERLOAD\_NONE** 0

#### **Functions**

- PACK\_STRUCT\_END err\_t **dhcp\_start** (struct **netif** \***netif**)
- err\_t **dhcp\_renew** (struct **netif** \***netif**)
- err\_t **dhcp\_release** (struct **netif** \***netif**)
- void **dhcp\_stop** (struct **netif** \***netif**)
- void **dhcp\_inform** (struct **netif** \***netif**)
- void **dhcp\_coarse\_tmr** (void)
- void **dhcp\_fine\_tmr** (void)

#### **Variables**

• PACK\_STRUCT\_BEGIN struct **dhcp\_msg PACK\_STRUCT\_STRUCT**

### **Detailed Description**

#### **Define Documentation**

#### **#define DHCP\_AUTOIP\_COOP\_STATE\_OFF 0**

AUTOIP cooperatation flags

#### **#define DHCP\_BACKING\_OFF 12**

not yet implemented #define DHCP\_RELEASING 11

### **#define DHCP\_COARSE\_TIMER\_SECS 60**

period (in seconds) of the application calling **dhcp\_coarse\_tmr()**

#### **#define DHCP\_FINE\_TIMER\_MSECS 500**

period (in milliseconds) of the application calling **dhcp\_fine\_tmr()**

#### **#define DHCP\_MSG\_OFS (UDP\_DATA\_OFS)**

DHCP message item offsets and length

#### **#define DHCP\_OPTION\_PAD 0**

BootP options

#### **#define DHCP\_OPTION\_REQUESTED\_IP 50**

DHCP options

#### **#define DHCP\_OPTIONS\_LEN DHCP\_MIN\_OPTIONS\_LEN**

set this to be sufficient for your options in outgoing DHCP msgs

### **#define DHCP\_OVERLOAD\_NONE 0**

possible combinations of overloading the file and sname fields with options

#### **#define DHCP\_REQUESTING 1**

DHCP client states

#### **Function Documentation**

#### **void dhcp\_coarse\_tmr (void)**

to be called every minute

#### **void dhcp\_fine\_tmr (void)**

to be called every half second

#### **void dhcp\_inform (struct netif \* netif)**

inform server of our manual IP address

#### **err\_t dhcp\_release (struct netif \* netif)**

release the DHCP lease, usually called before **dhcp\_stop()**

#### **err\_t dhcp\_renew (struct netif \* netif)**

enforce early lease renewal (not needed normally)

#### **PACK\_STRUCT\_END err\_t dhcp\_start (struct netif \* netif)**

start DHCP configuration

#### **void dhcp\_stop (struct netif \* netif)**

stop DHCP configuration

## **Variable Documentation**

## **PACK\_STRUCT\_BEGIN struct dhcp\_msg PACK\_STRUCT\_STRUCT**

minimum set of fields of any DHCP message

## **C:/OPENSOURCE/LwIP/src/include/lwip/snmp\_asn1.h File Reference**

#include "lwip/opt.h" #include "arch/cc.h" #include "lwip/err.h" #include "lwip/pbuf.h" #include "lwip/snmp.h"

## **Detailed Description**

Abstract Syntax Notation One (ISO 8824, 8825) codec.

## **C:/OPENSOURCE/LwIP/src/include/lwip/snmp\_msg.h File Reference**

```
#include "lwip/opt.h"
#include "arch/cc.h"
#include "lwip/snmp.h"
#include "lwip/snmp_structs.h"
```
## **Functions**

- void **snmp** init (void)
- snmp\_varbind \* **snmp\_varbind\_alloc** (struct snmp\_obj\_id \*oid, u8\_t type, u8\_t len)
- void **snmp\_msg\_event** (u8\_t request\_id)

### **Variables**

- const s32\_t **snmp\_version**
- const char **snmp\_publiccommunity** [7]

## **Detailed Description**

SNMP Agent message handling structures.

### **Function Documentation**

#### **void snmp\_init (void)**

Agent setup, start listening to port 161.

#### **void snmp\_msg\_event (u8\_t request\_id)**

Handle an internal (recv) or external (private response) event.

#### **struct snmp\_varbind\* snmp\_varbind\_alloc (struct snmp\_obj\_id \* oid, u8\_t type, u8\_t len)**

Varbind-list functions.

#### **Variable Documentation**

### **const char snmp\_publiccommunity[7]**

Agent default "public" community string

#### **const s32\_t snmp\_version**

Agent Version constant,  $0 = v1$  oddity

## **C:/OPENSOURCE/LwIP/src/include/lwip/snmp\_structs.h File Reference**

#include "lwip/opt.h"

## **Detailed Description**

Generic MIB tree structures.

**Todo:** 

namespace prefixes

## **C:/OPENSOURCE/LwIP/src/netif/etharp.c File Reference**

```
#include <string.h>
#include "lwip/opt.h"
#include "lwip/inet.h"
#include "netif/etharp.h"
#include "lwip/ip.h"
#include "lwip/stats.h"
#include "lwip/snmp.h"
```
### **Defines**

- #define **ARP\_MAXAGE** 240
- #define **ARP\_MAXPENDING** 2
- #define **ETHARP\_TRY\_HARD** 1

### **Functions**

- void **etharp\_init** (void)
- void **etharp\_tmr** (void)
- s8\_t **etharp\_find\_addr** (struct **netif** \***netif**, struct ip\_addr \*ipaddr, struct eth\_addr \*\*eth\_ret, struct ip\_addr \*\*ip\_ret)
- void **etharp\_ip\_input** (struct **netif** \***netif**, struct pbuf \*p)
- void **etharp** arp input (struct **netif** \***netif**, struct eth addr \*ethaddr, struct pbuf \*p)
- err\_t **etharp\_output** (struct **netif** \***netif**, struct pbuf \*q, struct ip\_addr \*ipaddr)
- err t **etharp** query (struct **netif** \***netif**, struct ip addr \*ipaddr, struct pbuf \*q)
- err\_t **etharp\_request** (struct **netif** \***netif**, struct ip\_addr \*ipaddr)

### **Detailed Description**

Address Resolution Protocol module for IP over Ethernet

Functionally, ARP is divided into two parts. The first maps an IP address to a physical address when sending a packet, and the second part answers requests from other machines for our physical address.

This implementation complies with RFC 826 (Ethernet ARP). It supports Gratuitious ARP from RFC3220 (IP Mobility Support for IPv4) section 4.6 if an interface calls etharp\_query(our\_netif, its\_ip\_addr, NULL) upon address change.

### **Define Documentation**

#### **#define ARP\_MAXAGE 240**

the time an ARP entry stays valid after its last update, for ARP TMR\_INTERVAL = 5000, this is  $(240 * 5)$  seconds = 20 minutes.

#### **#define ARP\_MAXPENDING 2**

the time an ARP entry stays pending after first request, for ARP\_TMR\_INTERVAL = 5000, this is (2)  $*$  5) seconds = 10 seconds.

#### **#define ETHARP\_TRY\_HARD 1**

Try hard to create a new entry - we want the IP address to appear in the cache (even if this means removing an active entry or so).

#### **Function Documentation**

#### **void etharp\_arp\_input (struct netif \* netif, struct eth\_addr \* ethaddr, struct pbuf \* p)**

Responds to ARP requests to us. Upon ARP replies to us, add entry to cache send out queued IP packets. Updates cache with snooped address pairs.

Should be called for incoming ARP packets. The pbuf in the argument is freed by this function.

#### **Parameters:**

*netif* The lwIP network interface on which the ARP packet pbuf arrived. *ethaddr* Ethernet address of netif.

*p* The ARP packet that arrived on netif. Is freed by this function.

**Returns:** 

NULL.

**See also: pbuf\_free()**

#### **s8\_t etharp\_find\_addr (struct netif \* netif, struct ip\_addr \* ipaddr, struct eth\_addr \*\* eth\_ret, struct ip\_addr \*\* ip\_ret)**

Finds (stable) ethernet/IP address pair from ARP table using interface and IP address index.

#### **Note:**

the addresses in the ARP table are in network order!

#### **Parameters:**

*netif* points to interface index *ipaddr* points to the (network order) IP address index *eth\_ret* points to return pointer *ip\_ret* points to return pointer

#### **Returns:**

table index if found, -1 otherwise

#### **void etharp\_init (void)**

Initializes ARP module.

#### **void etharp** ip input (struct netif \* *netif*, struct pbuf \* *p*)

Updates the ARP table using the given IP packet.

Uses the incoming IP packet's source address to update the ARP cache for the local network. The function does not alter or free the packet. This function must be called before the packet p is passed to the IP layer.

#### **Parameters:**

*netif* The lwIP network interface on which the IP packet pbuf arrived. *p* The IP packet that arrived on netif.

**Returns:** 

NULL

**See also: pbuf\_free()**

#### **err\_t etharp\_output (struct netif \* netif, struct pbuf \* q, struct ip\_addr \* ipaddr)**

Resolve and fill-in Ethernet address header for outgoing packet.

For IP multicast and broadcast, corresponding Ethernet addresses are selected and the packet is transmitted on the link.

For unicast addresses, the packet is submitted to **etharp\_query()**. In case the IP address is outside the local network, the IP address of the gateway is used.

#### **Parameters:**

*netif* The lwIP network interface which the IP packet will be sent on. *q* The pbuf(s) containing the IP packet to be sent. *ipaddr* The IP address of the packet destination.

#### **Returns:**

ERR RTE No route to destination (no gateway to external networks), or the return type of either **etharp**  $query()$  or etharp send  $ip()$ .

#### **err\_t etharp\_query (struct netif \* netif, struct ip\_addr \* ipaddr, struct pbuf \* q)**

Send an ARP request for the given IP address and/or queue a packet.

If the IP address was not yet in the cache, a pending ARP cache entry is added and an ARP request is sent for the given address. The packet is queued on this entry.

If the IP address was already pending in the cache, a new ARP request is sent for the given address. The packet is queued on this entry.

If the IP address was already stable in the cache, and a packet is given, it is directly sent and no ARP request is sent out.

If the IP address was already stable in the cache, and no packet is given, an ARP request is sent out.

#### **Parameters:**

*netif* The lwIP network interface on which ipaddr must be queried for.

*ipaddr* The IP address to be resolved.

*q* If non-NULL, a pbuf that must be delivered to the IP address. q is not freed by this function.

**Note:** 

q must only be ONE packet, not a packet queue!

#### **Returns:**

- ERR\_BUF Could not make room for Ethernet header.
- ERR\_MEM Hardware address unknown, and no more ARP entries available to query for address or queue the packet.
- ERR\_MEM Could not queue packet due to memory shortage.
- ERR RTE No route to destination (no gateway to external networks).
- ERR\_ARG Non-unicast address given, those will not appear in ARP cache.

#### **err\_t etharp\_request (struct netif \* netif, struct ip\_addr \* ipaddr)**

Send an ARP request packet asking for ipaddr.

#### **Parameters:**

*netif* the lwip network interface on which to send the request *ipaddr* the IP address for which to ask

#### **Returns:**

ERR\_OK if the request has been sent ERR\_MEM if the ARP packet couldn't be allocated any other err\_t on failure

### **void etharp\_tmr (void)**

Clears expired entries in the ARP table.

This function should be called every ETHARP\_TMR\_INTERVAL microseconds (5 seconds), in order to expire entries in the ARP table.

# **lwIP Page Documentation**

## **Todo List**

### **File asn1\_dec.c**

not optimised (yet), favor correctness over speed, favor speed over size

#### **File asn1\_enc.c**

not optimised (yet), favor correctness over speed, favor speed over size

### **File snmp\_structs.h**

namespace prefixes

## **Index**

ARP\_MAXAGE etharp.c, 43 ARP\_MAXPENDING etharp.c, 43 autoip.h autoip\_arp\_reply, 36 autoip\_init, 36 autoip\_start, 36 autoip\_stop, 36 autoip\_tmr, 36 autoip\_arp\_reply autoip.h, 36 autoip\_init autoip.h, 36 autoip\_start autoip.h, 36 autoip\_stop autoip.h, 36 autoip\_tmr autoip.h, 36 C:/ Directory Reference, 2 C:/OPENSOURCE/ Directory Reference, 5 C:/OPENSOURCE/LwIP/ Directory Reference, 4 C:/OPENSOURCE/LwIP/src/ Directory Reference, 6 C:/OPENSOURCE/LwIP/src/api/ Directory Reference, 2 C:/OPENSOURCE/LwIP/src/core/ Directory Reference, 2 C:/OPENSOURCE/LwIP/src/core/dhcp.c, 15 C:/OPENSOURCE/LwIP/src/core/ipv4/ Directory Reference, 3 C:/OPENSOURCE/LwIP/src/core/ipv4/autoip.c, 16 C:/OPENSOURCE/LwIP/src/core/ipv6/ Directory Reference, 3 C:/OPENSOURCE/LwIP/src/core/mem.c, 17 C:/OPENSOURCE/LwIP/src/core/netif.c, 18 C:/OPENSOURCE/LwIP/src/core/pbuf.c, 21 C:/OPENSOURCE/LwIP/src/core/raw.c, 25 C:/OPENSOURCE/LwIP/src/core/snmp/ Directory Reference, 6 C:/OPENSOURCE/LwIP/src/core/snmp/asn1\_dec.c, 26 C:/OPENSOURCE/LwIP/src/core/snmp/asn1\_enc.c, 27 C:/OPENSOURCE/LwIP/src/core/snmp/mib\_structs. c, 29 C:/OPENSOURCE/LwIP/src/core/snmp/mib2.c, 28 C:/OPENSOURCE/LwIP/src/core/snmp/msg\_in.c, 30 C:/OPENSOURCE/LwIP/src/core/snmp/msg\_out.c, 31 C:/OPENSOURCE/LwIP/src/core/tcp.c, 32

C:/OPENSOURCE/LwIP/src/core/tcp\_in.c, 33

C:/OPENSOURCE/LwIP/src/core/tcp\_out.c, 34 C:/OPENSOURCE/LwIP/src/core/udp.c, 35 C:/OPENSOURCE/LwIP/src/include/ Directory Reference, 3 C:/OPENSOURCE/LwIP/src/include/ipv4/ Directory Reference, 3 C:/OPENSOURCE/LwIP/src/include/ipv4/lwip/ Directory Reference, 4 C:/OPENSOURCE/LwIP/src/include/ipv4/lwip/autoi p.h, 36 C:/OPENSOURCE/LwIP/src/include/ipv6/ Directory Reference, 3 C:/OPENSOURCE/LwIP/src/include/ipv6/lwip/ Directory Reference, 4 C:/OPENSOURCE/LwIP/src/include/lwip/ Directory Reference, 3 C:/OPENSOURCE/LwIP/src/include/lwip/dhcp.h, 37 C:/OPENSOURCE/LwIP/src/include/lwip/snmp\_asn 1.h, 40 C:/OPENSOURCE/LwIP/src/include/lwip/snmp\_msg .h, 41 C:/OPENSOURCE/LwIP/src/include/lwip/snmp\_stru cts.h, 42 C:/OPENSOURCE/LwIP/src/include/netif/ Directory Reference, 5 C:/OPENSOURCE/LwIP/src/netif/ Directory Reference, 5 C:/OPENSOURCE/LwIP/src/netif/etharp.c, 43 C:/OPENSOURCE/LwIP/src/netif/ppp/ Directory Reference, 5 dhcp.h DHCP\_AUTOIP\_COOP\_STATE\_OFF, 37 DHCP\_BACKING\_OFF, 37 DHCP\_COARSE\_TIMER\_SECS, 37 dhcp\_coarse\_tmr, 38 DHCP\_FINE\_TIMER\_MSECS, 38 dhcp\_fine\_tmr, 38 dhcp\_inform, 38 DHCP\_MSG\_OFS, 38 DHCP\_OPTION\_PAD, 38 DHCP\_OPTION\_REQUESTED\_IP, 38 DHCP\_OPTIONS\_LEN, 38 DHCP\_OVERLOAD\_NONE, 38 dhcp release, 38 dhcp renew, 38 DHCP\_REQUESTING, 38 dhcp\_start, 38 dhcp\_stop, 38 PACK\_STRUCT\_STRUCT, 39 DHCP\_AUTOIP\_COOP\_STATE\_OFF dhcp.h, 37

DHCP\_BACKING\_OFF

dhcp.h, 37 DHCP\_COARSE\_TIMER\_SECS dhcp.h, 37 dhcp\_coarse\_tmr dhcp.h, 38 DHCP\_FINE\_TIMER\_MSECS dhcp.h, 38 dhcp\_fine\_tmr dhcp.h, 38 dhcp\_inform dhcp.h, 38 dhcp\_msg, 7 DHCP\_MSG\_OFS dhcp.h, 38 DHCP\_OPTION\_PAD dhcp.h, 38 DHCP\_OPTION\_REQUESTED\_IP dhcp.h, 38 DHCP\_OPTIONS\_LEN dhcp.h, 38 DHCP\_OVERLOAD\_NONE dhcp.h, 38 dhcp release dhcp.h, 38 dhcp renew dhcp.h, 38 DHCP\_REQUESTING dhcp.h, 38 dhcp\_start dhcp.h, 38 dhcp stop dhcp.h, 38 etharp.c ARP\_MAXAGE, 43 ARP\_MAXPENDING, 43 etharp\_arp\_input, 44 etharp\_find\_addr, 44 etharp\_init, 44 etharp\_ip\_input, 44 etharp\_output, 45 etharp\_query, 45 etharp\_request, 45 etharp\_tmr, 46 ETHARP\_TRY\_HARD, 44 etharp\_arp\_input etharp.c, 44 etharp\_find\_addr etharp.c, 44 etharp\_hdr, 8 etharp\_init etharp.c, 44 etharp\_ip\_input etharp.c, 44 etharp\_output etharp.c, 45 etharp\_query

etharp.c, 45 etharp\_request etharp.c, 45 etharp\_tmr etharp.c, 46 ETHARP\_TRY\_HARD etharp.c, 44 ethernetif, 9 flags netif, 10 hwaddr netif, 10 hwaddr\_len netif, 10 input netif, 10 ip\_addr netif, 10 linkoutput netif, 10 mem.c mem\_malloc, 17 mem malloc mem.c, 17 mtu netif, 11 name netif, 11 netif, 10 flags, 10 hwaddr, 10 hwaddr\_len, 10 input, 10 ip\_addr, 10 linkoutput, 10 mtu, 11 name, 11 next, 11 num, 11 output, 11 state, 11 netif.c netif\_add, 18 netif\_default, 20 netif\_find, 19 netif\_init, 19 netif\_is\_up, 19 netif\_list, 20 netif\_remove, 19 netif\_set\_addr, 19 netif\_set\_default, 19 netif\_set\_down, 19 netif\_set\_gw, 19 netif\_set\_ipaddr, 20 netif\_set\_netmask, 20 netif\_set\_up, 20

netif\_add netif.c, 18 netif\_default netif.c, 20 netif\_find netif.c, 19 netif\_init netif.c, 19 netif\_is\_up netif.c, 19 netif\_list netif.c, 20 netif\_remove netif.c, 19 netif\_set\_addr netif.c, 19 netif\_set\_default netif.c, 19 netif\_set\_down netif.c, 19 netif\_set\_gw netif.c, 19 netif\_set\_ipaddr netif.c, 20 netif\_set\_netmask netif.c, 20 netif\_set\_up netif.c, 20 next netif, 11 num netif, 11 output netif, 11 PACK\_STRUCT\_STRUCT dhcp.h, 39 pbuf.c pbuf\_alloc, 21 pbuf cat, 22 pbuf chain, 22 pbuf\_clen, 22 pbuf\_copy, 23 pbuf\_dechain, 23 pbuf\_free, 23 pbuf\_header, 23 pbuf\_init, 24

pbuf\_realloc, 24 pbuf\_ref, 24 pbuf\_alloc pbuf.c, 21 pbuf\_cat pbuf.c, 22 pbuf\_chain pbuf.c, 22 pbuf\_clen pbuf.c, 22 pbuf\_copy pbuf.c, 23 pbuf\_dechain pbuf.c, 23 pbuf free pbuf.c, 23 pbuf\_header pbuf.c, 23 pbuf\_init pbuf.c, 24 pbuf\_realloc pbuf.c, 24 pbuf ref pbuf.c, 24 snmp\_init snmp\_msg.h, 41 snmp\_msg.h snmp\_init, 41 snmp\_msg\_event, 41 snmp\_publiccommunity, 41 snmp\_varbind\_alloc, 41 snmp\_version, 41 snmp\_msg\_event snmp\_msg.h, 41 snmp\_publiccommunity snmp\_msg.h, 41 snmp\_resp\_header\_lengths, 12 snmp\_trap\_header\_lengths, 13 snmp\_varbind\_alloc snmp\_msg.h, 41 snmp\_version snmp\_msg.h, 41 sswt\_cb, 14 state netif, 11